# **Restore File List Only CLI Commands**

SQL Safe provides you with CLI commands to help you manually list files for database in backup set.

To perform RestoreFileListOnly operations use the following commands:

- SQLsafeCmd RestoreFileListOnly <br />backup\_archive> [options]
- SQLsafeCmd RestoreFileListOnly TSM [options]

#### Where:

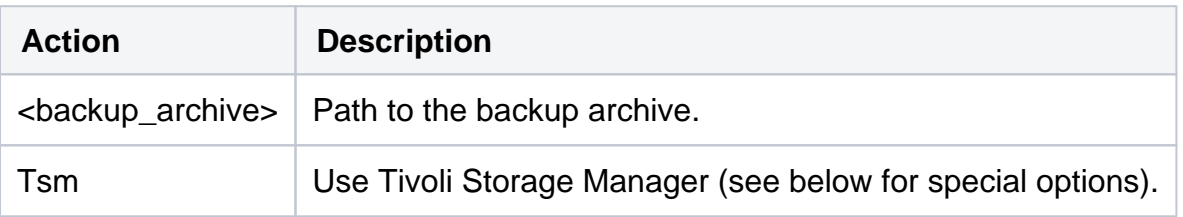

### Common Options

The following options help you perform RestoreFileListOnly operations:

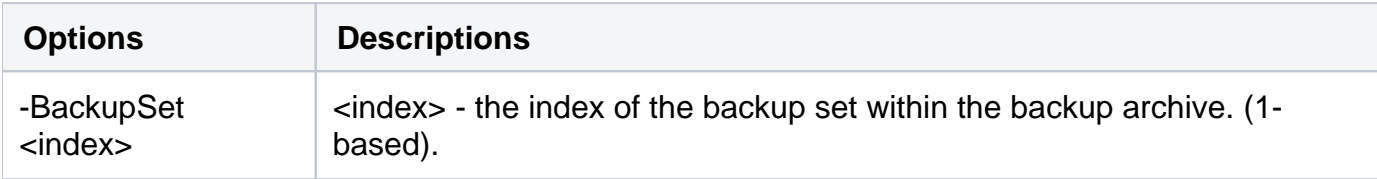

# Security Options

Secure your RestoreFileListOnly operations with the following options:

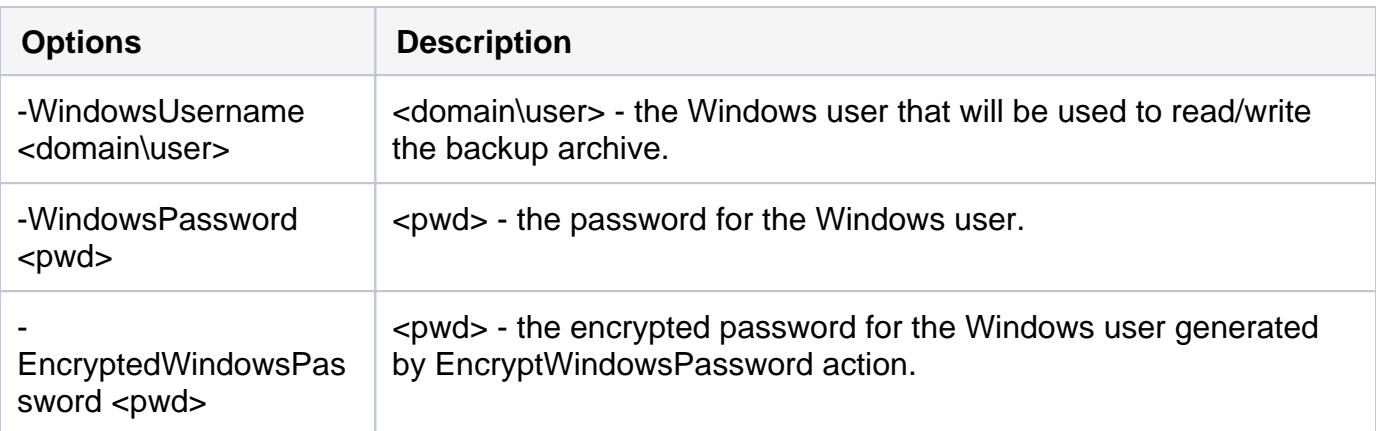

# Advanced Options

The following advanced options help you perform RestoreFileListOnly operations:

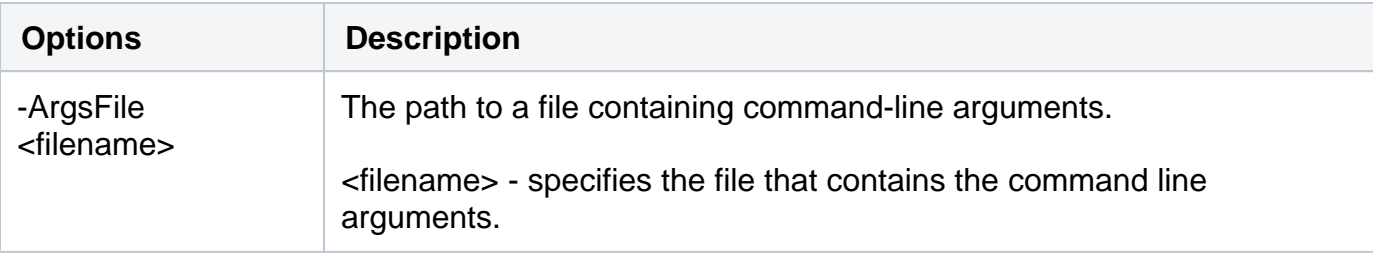

Tivoli Storage Manager Options

There are TSM options for your RestoreFileListOnly operations:

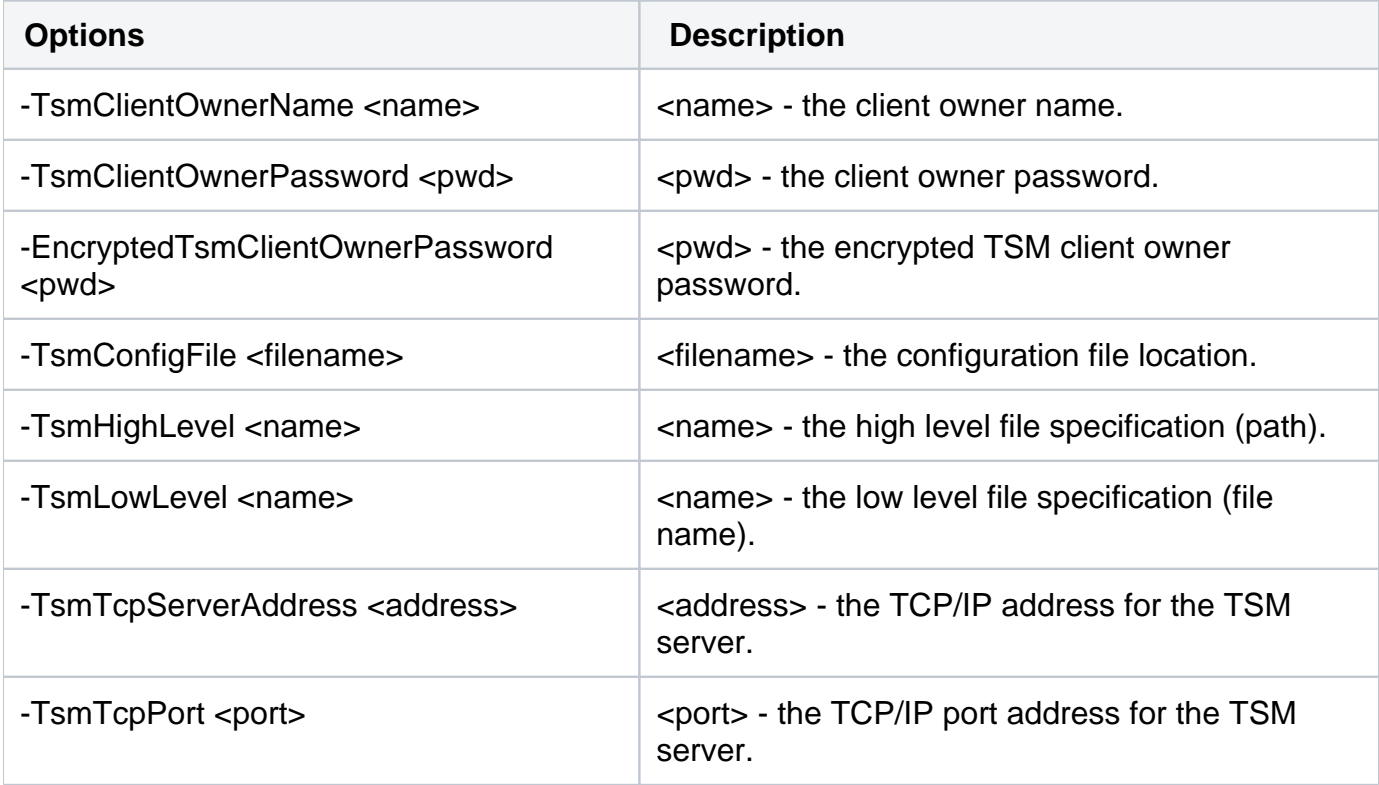

For detailed descriptions and available options, see the CLI Help (SQLsafeCmd help RestoreFileListOnly).

SQL Safe is a high-performance backup and recovery solution for your SQL Servers. [Learn more](http://www.idera.com/productssolutions/sqlserver/sqlsafebackup) >>

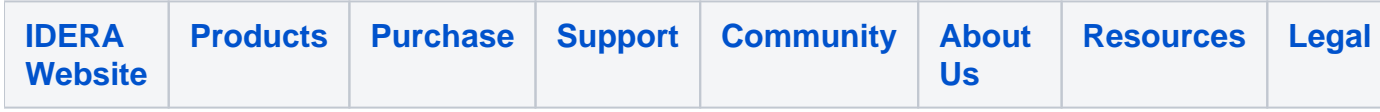